Scientific Computing WS 2019/2020

Lecture 27

Jürgen Fuhrmann

juergen.fuhrmann@wias-berlin.de

# Why parallelization ?

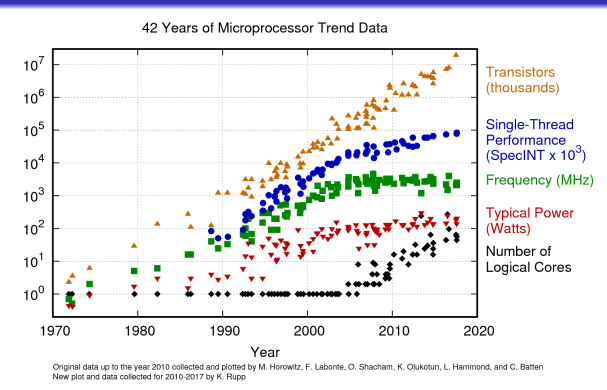

- Clock rate of processors limited due to physical limits
- $\bullet \Rightarrow$  parallelization: main road to increase the amount of data processed
- Parallel systems nowadays ubiquitous: even laptops and smartphones have multicore processors
- Amount of accessible memory per processor is limited ⇒ systems with large memory can be created based on parallel processors

## TOP 500 2019 rank 1-9

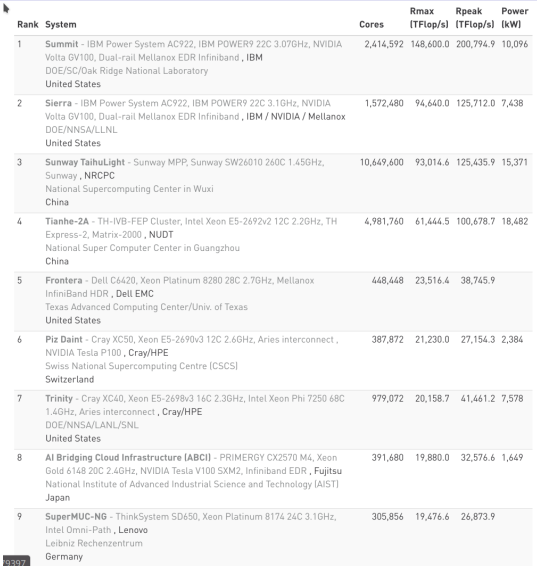

- Based on linpack benchmark: solution of dense linear system - Typical desktop computer:  $R_{max} \approx$ 100 *. . .* 1000GFlop*/*s

[Source:www.top500.org ]

## Parallel paradigms

#### SIMD Single Instruction Multiple Data

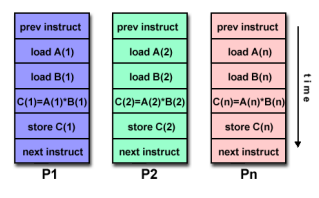

[Source: computing.llnl.gov/tutorials]

- "classical" vector systems: Cray, Convex *. . .*
- **•** Graphics processing units (GPU)

#### MIMD Multiple Instruction Multiple Data

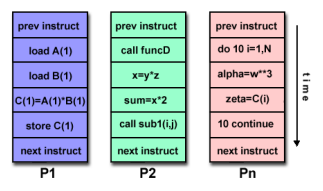

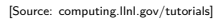

- Shared memory systems
	- IBM Power, Intel Xeon, AMD Opteron *. . .*
	- Smartphones *. . .*
	- **A** Xeon Phi RIP
- Distributed memory systems
	- **a** interconnected CPUs

## MIMD Hardware: Distributed memory

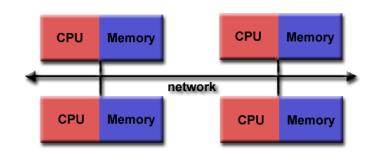

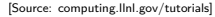

- Create large computer system by connecting standard mainboards via fast network
- Memory scales with number of CPUs interconneted
- High latency for communication
- Mostly programmed using MPI (Message passing interface)
- **•** Explicit programming of communications: gather data, pack, send, receive, unpack, scatter

```
MPI_Send(buf,count,type,dest,tag,comm)
MPI_Recv(buf,count,type,src,tag,comm,stat)
```
## MIMD Hardware: Shared Memory

Symmetric Multiprocessing (SMP)/Uniform memory access (UMA)

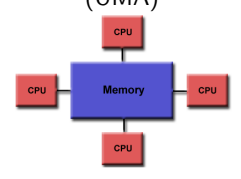

[Source: computing.llnl.gov/tutorials]

- Similar processors
- Similar memory access times

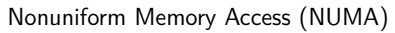

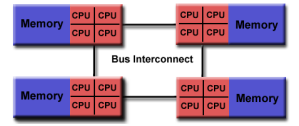

[Source: computing.llnl.gov/tutorials]

- Possibly varying memory access latencies
- Combination of SMP systems
- ccNUMA: Cache coherent NUMA
- Shared memory: one (virtual) address space for all processors involved
- **Communication hidden behind memory access**
- Not easy to scale large numbers of CPUS
- MPI works on these systems as well

#### Hybrid distributed/shared memory • Combination of shared and distributed memory approach Top 500 computers **Memory Memory Memory Memory CPU** network network CPU Memory CPU CPU SPU CPU Memory **Memory Memory** ceu ceu PU CPU [Source: computing.llnl.gov/tutorials] Shared memory nodes can be mixed CPU-GPU • Need to master three kinds of programming paradigms: SIMD (GPU) • Shared memory • Distributed memory Lecture 26 Slide

### "small" parallel system: this laptop

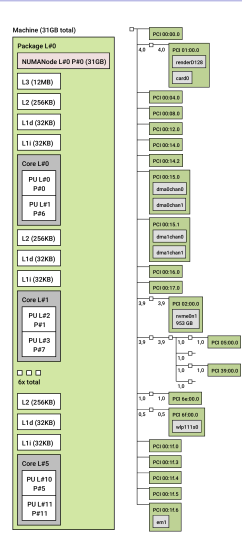

- 1 NUMANode (aka. CPU chip)
	- <sup>o</sup> 12 MB L3 cache
	- 6 Cores
		- $256KR$  L<sub>2</sub> Cache
		- 32KB L1 Cache
		- Hyperthreading  $\rightarrow$  2 logical cores (PU)
- 32GB RAM accessible via 3.9 GB/s DMA channels (dma0, dma1)
- Graphics card card0 (NVIDIA T1000) via 4GB/s connect
- SSD nvme0n1 (1TB) via 3.9 GB/s connect
- WIFI (wlp111s0), LAN (em1) *. . .*

## "large" parallel system: WIAS compute server erhard-01

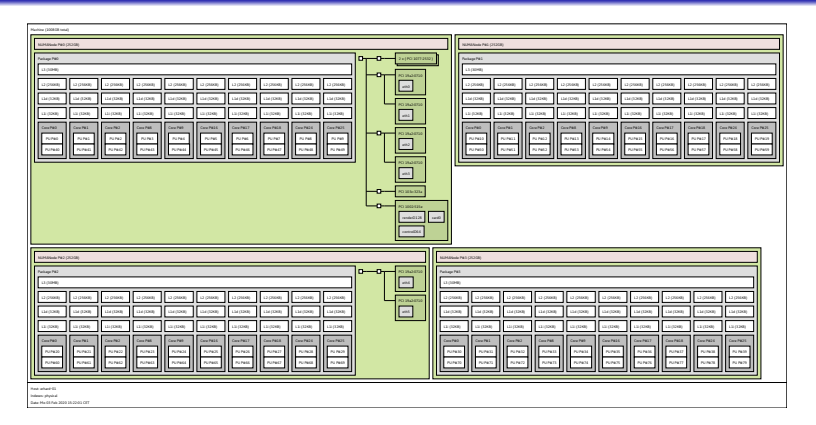

- **4 NUMANodes** 
	- each node: 256 GB RAM, 30 MB L3 cache, 10 cores
		- each core: 256KB L2 Cache, 32KB L1 Cache, 2 logical cores (PU)
	- Network *. . .*

### Parallel processes

- Modern operating systems allow to run several programs at once
- Each of these programs corresponds to a process
- Processes can be launched from the command line and require large bookeeping, each process has its own address space
- On multicore systems, processes can run on different cores, and ideally, they don't interfere with each other
- Data exchange between different processes needs an extra protocol for inter-process communication

#### Threads vs processes

- Threads are lightweight subprocesses within a process and share its address space, they can run on a different core
- Managing a thread requires significantly less bookeeping and resources compared to a process
- Parallel programming using threads aka. multithreading is easy, as inter-thread communication can be realized via the common address space
- Multithreading is hard since threads share data structures that should only be modified by one thread at a time

## Thread based programming model

- pthreads (POSIX threads): widely available on different operating systems
- Threads introduced into  $C_{++}$  standard with  $C_{++}$ 11
- Cumbersome tuning  $+$  syncronization, but very flexible
- Basic structure for higher level interfaces
- Threads in Julia: 'Threads.@spawn' (since Julia 1.3), marked as experimental

```
... sequential code ...
function run_in_thread(params) // function to be run in separate thread
    ...
end
t=start_thread (run_in_thread, params) //
...
wait and fetch result(t)
...
```
## Fork-Join programming model

- $\bullet$  OpenMP for C++, C, Fortran
- 'Threads.@threads' in Julia
- Compiler directives (pragmas) describe *parallel regions*
- Automatically mapped onto thread based model

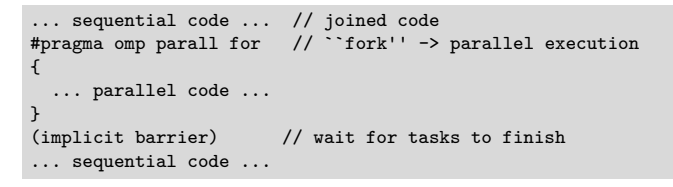

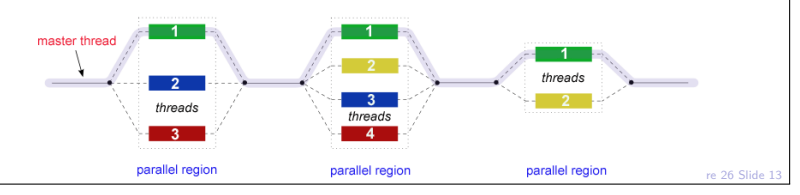

### Fork-join vs thread based

- Usually, the fork-join model is implemented on top of the threading model
- OpenMP essentially performs automatic code transformation
- Well adapted to numerical tasks with large loops
- **•** Easy to handle
- Performance depends on compiler implementation, memory bandwidth etc.

### OpenMP  $s = u \cdot v$ : primitive implementation

```
double s=0.0;
#pragma omp parallel for
for(int i=0; i<n ; i++)
s+=u[i]*v[i];
```
- Code can be parallelized by introducing compiler directives
- Compiler directives are ignored if not in parallel mode
- Compiler directives are not part of the languge
- Write conflict with  $s+=$ : several threads may access the same variable

## Preventing conflicts in OpenMP

Atomic updates are performed only by one thread at a time

```
double s=0.0;
#pragma omp parallel for
for(int i=0; i<n ; i++)
{
   #pragma omp atomic update
   s+=u[i]*v[i];}
```
• Expensive, parallel program flow is interrupted

• Similar to Julia atomic variables

### Do it yourself reduction

- Remedy: accumulate partial results per thread, combine them after main loop
- "Reduction"

```
#include <omp.h>
int maxthreads=omp_get_max_threads();
double s0[maxthreads];
double u[n],v[n];
for (int ithread=0;ithread<maxthreads; ithread++)
   s0[ithread]=0.0;
#pragma omp parallel for
for(int i=0; i<n ; i++)
{
  int ithread=omp get thread num();
  s0[ithread]+=u[i]*v[i];
}
double s=0.0;
for (int ithread=0;ithread<maxthreads; ithread++)
  s+=s0[ithread];
```
### OpenMP Reduction Variables

```
double s=0.0;
#pragma omp parallel for reduction(+:s)
for(int i=0; i<n ; i++)
    s+=u[i]*v[i];
```
• In standard situations, reduction variables can be used to avoid write conflicts, no need to organize this by programmer

## Parallelization of vector operations

- For iterative methods it is important to parallelize vecotor operations:
	- **Scalar product**
	- Basic operationx
	- $'axpy'$ **x** =  $ax + y$
	- Sparse matrix  $\times$  vector
- Few operations per memory access, relatively fine grained parallelism
- $\bullet \rightarrow$  benchmark this
	- STREAM benchmark
	- $\bullet$  "Schönauer vector triad":  $\mathbf{d} = \mathbf{a} + \mathbf{b} * \mathbf{c}$ 4 vectors, 2 Flops per index.

## Memory performance: vector triad I

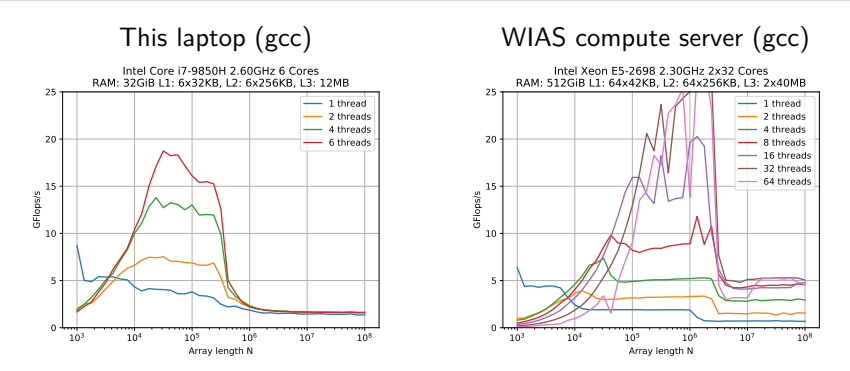

- Small problems: scalar is fastest due to scheduling overhead
- Medium problems: parallel is fast
- Large problems: no big difference due to memory bandwidth: all laptop cores access the memory through the same bottleneck
- "sweet spot" for parallel between  $10^4$  and  $5 \cdot 10^5 \dots 5 \cdot 10^6$

# Memory performance: vector triad II

#### Benchmarking site of G. Hager

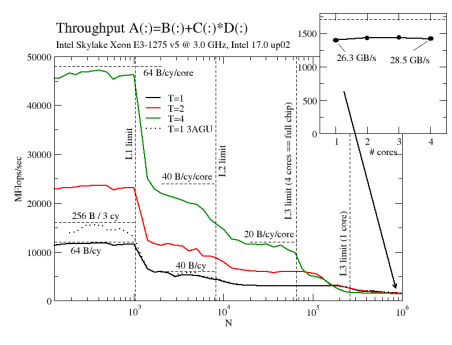

https://blogs.fau.de/hager/archives/tag/benchmarking **lstopo for this laptop** 

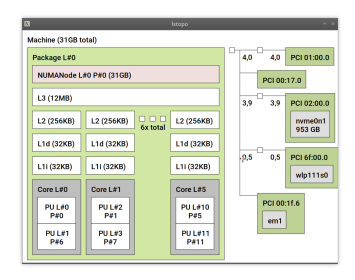

- Performance drops are correlated with cache sizes
- Most important: large L3 cache

# Memory performance: vector triad III

gcc vs. icc (2013)

https://blogs.fau.de/hager/archives/tag/benchmarking this laptop (4 threads)

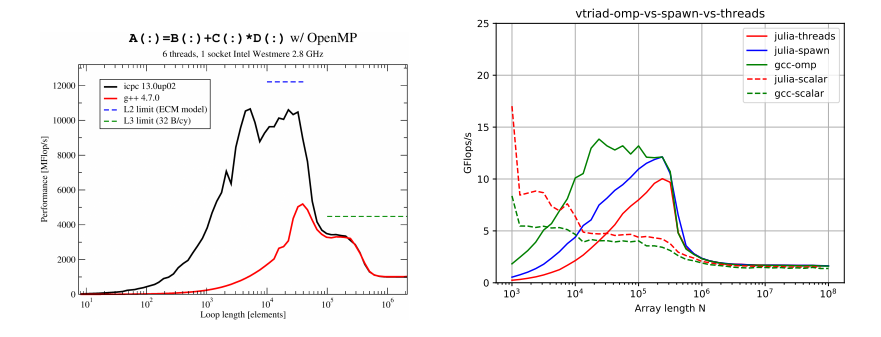

- Picture similar to early times of gnu compiler vs Intel
- Julia barrier implementation seems to need improvement
- "hand crafted" threading works better

## Memory performance: vector triad: update

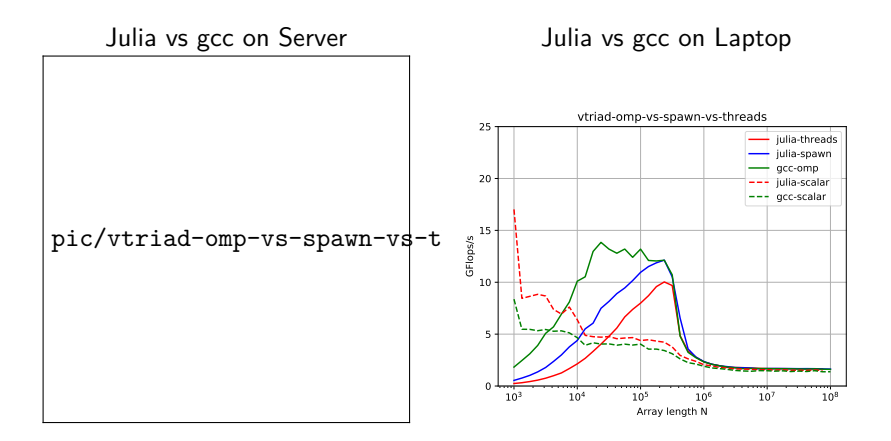

- Picture similar to early times of gnu compiler vs Intel
- Julia barrier implementation seems to need improvement
- "hand crafted" threading works better

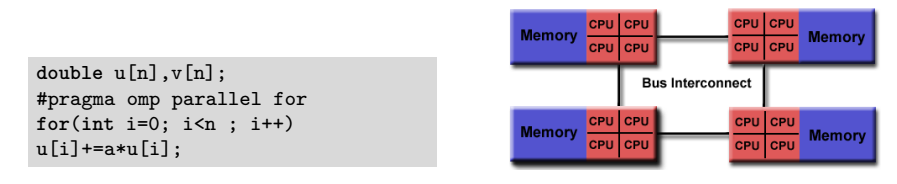

[Quelle: computing.llnl.gov/tutorials]

- Distribution of indices with thread is implicit and can be influenced by scheduling directives
- Number of threads can be set via OMP\_NUM\_THREADS environment variable or call to omp\_set\_num\_threads()
- **•** First Touch Principle: first thread which "touches" data triggers the allocation of memory with the NUMA node where the thread is running on

$$
\Delta u = f \, \text{in}\Omega, \qquad \qquad u|_{\partial \Omega} = 0
$$
\n
$$
\Rightarrow u = \int_{\Omega} f(y)G(x, y)dy.
$$

- Solution in  $x \in \Omega$  is influenced by values of f in all points in  $\Omega$
- $\bullet \Rightarrow$  global coupling: any solution algorithm needs global communication

#### Structured grid

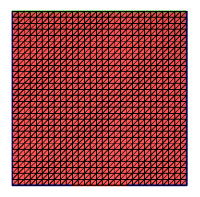

- Easy next neighbor access via index calculation
- **•** Efficient implementation on SIMD/GPU
- Strong limitations on geometry

#### Unstructured grid

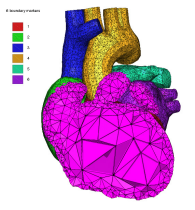

[Quelle: tetgen.org]

- General geometries
- Irregular, index vector based access to next neighbors
- Hardly feasible fo SIMD/GPU

## Stiffness matrix assembly for Laplace operator for P1 FEM

$$
a_{ij} = a(\phi_i, \phi_j) = \int_{\Omega} \nabla \phi_i \nabla \phi_j \, dx
$$

$$
= \int_{\Omega} \sum_{K \in \mathcal{T}_h} \nabla \phi_i |_{K} \nabla \phi_j |_{K} \, dx
$$

Assembly loop: Set  $a_{ii} = 0$ . For each  $K \in \mathcal{T}_h$ : For each  $m, n = 0...d$ :

$$
s_{mn} = \int_K \nabla \lambda_m \nabla \lambda_n \, dx
$$

$$
a_{j_{dof}(K,m),j_{dof}(K,n)} = a_{j_{dof}(K,m),j_{dof}(K,n)} + s_{mn}
$$

 $\mathbf{r}$ 

# Mesh partitioning

- Partition set of elements K in  $\mathcal{T}_h$ , and color the neighborhood graph of the partitions
- Result:
	- $\bullet$  C: set of colors
	- $\bullet$   $P_c$ : set of partitions of given color

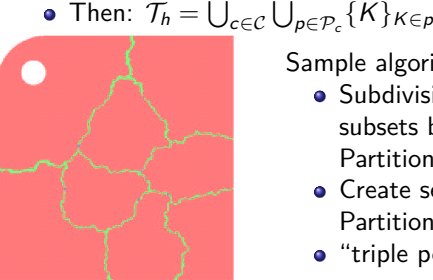

Sample algorithm:

- Subdivision of grid cells into equally sized subsets by METIS (Karypis/Kumar)  $\rightarrow$ Partitions of color 1
- Create separators along boundaries  $\rightarrow$ Partitions of color 2
- $\bullet$  "triple points"  $\rightarrow$  Partitions of color 3

## Parallel stiffness matrix assembly for P1 FEM

- No interference between assembly loops for partitions of the same color
- Immediate parallelization without critical regions

```
Set a_{ii} = 0.
For each color c \in \mathcal{C}#pragma omp parallel for
        For each p \in \mathcal{P}_c:
                For each K \in p:
                For each m, n = 0...d:
                       s_{mn} = \int_K \nabla \lambda_m \nabla \lambda_n \, dxa_{i_{\text{def}}(K,m),i_{\text{def}}(K,n)}+ = s_{mn}
```
- Prevent write conflicts by loop organization
- No need for critical sections
- Similar structure for Voronoi finite volumes, nonlinear operator evaluation, Jacobi matrix assembly

## Linear system solution

- Sparse matrices
- Direct solvers are hard to parallelize though many efforts are undertaken, e.g. Pardiso
- **•** Iterative methods easier to parallelize
	- $\bullet$  partitioning of vectors  $+$  coloring inherited from cell partitioning
	- keep loop structure (first touch principle)
	- **•** parallelize
		- vector algebra
		- **•** scalar products
		- **•** matrix vector products
		- **o** preconditioners
- But: barrier overhead, memory access bandwidth are essential for efficiency

# Distributed memory computing

- Based on different processes (instead of threads) running on one or multiple hosts
- **Generally: Communication via network**
- Communication via POSIX shared memory if running on the same host
- Communications need to be programmed explicitely.
- Paradigms:
	- Master Worker
	- Single program multiple data (SPMD)
- library, can be used from  $C, C++,$  Fortran, python
- de facto standard for programming on distributed memory systems (since  $\approx$  1995)
- **•** highly portable
- MPI.jl julia package
- support by hardware vendors: optimized communication speed
- based on sending/receiving messages over network
- SPMD paradigm
- **•** need to hand-craft communications
- OpenMP/C $++11$  threads come along with compiler
- MPI needs to be installed in addition
- Can run on multiple systems
- openmpi available for Linux/Mac (homebrew)/ Windows (cygwin)
	- https://www.open-mpi.org/faq/?category=mpi-apps
	- Compiler wrapper mpic++
		- wrapper around (configurable) system compiler
		- proper flags  $+$  libraries to be linked
	- Process launcher mpirun
- launcher starts a number of processes which execute statements independently, ocassionally waiting for each other
- MPI is based on *processes*,  $C++11$  threads and OpenMP are based on threads.
- Processes are essentially like commands launched from the command line and require large bookeeping, each process has its own address space
- Threads are created within a process and share its address space, require significantly less bookeeping and resources
- Multithreading requires careful programming since threads share data structures that should only be modified by one thread at a time. Unlike threads, with processes there can be no write conflicts
- When working with multiple processes, one becomes responsible for inter-process communication
- Generally, MPI allows to work with completely different programs
- Typically, one writes one program which is started in multiple incarnations on different hosts in a network or as different processes on one host
- MPI library calls are used to determine the identiy of a running program and the region of the data to work on
- Communication  $+$  barriers have to be programmed explicitely.

## MPI Hello world

```
// Initialize MPI.
MPI_Init ( &argc, &argv );
// Get the number of processes.
MPI_Comm_size ( MPI_COMM_WORLD, &nproc );
// Determine the rank (number, identity) of this process.
MPI_Comm_rank ( MPI_COMM_WORLD, &iproc );
if ( iproc == 0 )
{
 cout << "Number of available processes: " << nproc << "\n";
}
cout << "Hello from proc " << iproc << endl;
MPI_Finalize ( );
```
- Compile with mpic++ mpi-hello.cpp -o mpi-hello
- All MPI programs begin with MPI Init() and end with MPI Finalize()
- the communicator MPI\_COMM\_WORLD designates all processes in the current process group, there may be other process groups etc.
- The whole program is started N times as system process, not as Lecture 27 Slide 36

host1 slots=n1 host2 slots=n2 ...

- **•** Distribute code execution over several hosts
- MPI gets informed how many independent processes can be run on which node and distributes the required processes accordingly
- MPI would run more processes than slots available. Avoid this situation !
- Need ssh public key access and common file system access for proper execution
- Telling mpi to use host file:

mpirun --hostfile hostfile -np N mpi-hello

MPI Send (start, count, datatype, dest, tag, comm)

- Send data to other process(es)
- The message buffer is described by (start, count, datatype):
	- start: Start address
	- count: number of items
	- datatype: data type of one item
- The target process is specified by dest, which is the rank of the target process in the communicator specified by comm
- When this function returns, the data has been delivered to the system and the buffer can be reused. The message may not have been received by the target process.
- The tag codes some type of message

MPI Recv(start, count, datatype, source, tag, comm, status)

- Waits until a matching (on source and tag) message is received from the system, and the buffer can be used.
- **•** source is rank in communicator specified by comm, or MPI\_ANY\_SOURCE
- **•** status contains further information
- Receiving fewer than count occurrences of datatype is OK, but receiving more is an error.

MPI\_Bcast(start, count, datatype, root, comm )

- Broadcasts a message from the process with rank "root" to all other processes of the communicator
- Root sends, all others receive.
- Programmer has to care about all aspects of communication and data distribution, even in simple situations
- In simple situations (regularly structured data) OpenMP provides reasonable defaults. For MPI these are not available
- For PDE solvers (FEM/FVM assembly) on unstructured meshes, in both cases we have to care about data distribution
- We need explicit handling of data at interfaces with MPI, while with OpenMP, possible communication is hidden behind the common address space